# **COLABORAÇÃO EM AMBIENTES TELECOMANDÁVEIS USANDO X3D**

Bruno Rafael de Araújo Sales e Liliane dos Santos Machado

Laboratório de Tecnologias para o Ensino Virtual e Estatística Universidade Federal da Paraíba – CCEN *brunorasales@gmail.com, liliane@di.ufpb.br* 

*Resumo – Este trabalho apresenta a proposta da concepção de ambientes virtuais colaborativos voltados à área educacional. Os ambientes virtuais são vistos como espaços tridimensionais, compostos por estruturas e objetos correspondentes ou não a espaços reais, que podem estar interligados à componentes do mundo real. Com isto, alterações ocorridas no AV podem ser repassadas para o ambiente real. As tecnologias e os requisitos necessários ao desenvolvimento são apresentados. Pretende-se com este trabalho prover acesso remoto à laboratórios reais e a ferramentas de ensino à distância.* 

## *Palavras-Chave –* ambiente virtual, telecomando, X3D.

*Abstract – This paper presents the design of collaborative virtual environments for educational purposes. The virtual environments are three-dimensional worlds composed by objects that can correspond or not to real structures. Then, objects of the virtual world could be related to real structures and actions performed by user can really affect the real world. The technologies and requirements necessary to develop the project are presented in order to allow remote access to real laboratories and educational tools through virtual environments.*

*Keywords –* virtual environment, telecommand, X3D**.**

# 1. INTRODUÇÃO

A capacidade de unir pessoas geograficamente distribuídas que a Internet oferece serve como base para o desenvolvimento de aplicações e serviços colaborativos em diversos campos de atuação. Neste contexto estão inseridos os Ambientes Virtuais Colaborativos (AVC), de maneira a possibilitar aos seus participantes a interagirem através da simulação de um mundo real ou imaginário ou até mesmo da manipulação de objetos virtuais no mundo real [3].

Os sistemas de RV colaborativos existem há décadas, porém só nos últimos anos esses sistemas começaram a sair das áreas acadêmica e militar e ganharam espaço nos mais diversos campos tais como medicina [10], educação [6], entretenimento [11] entre outros. Em sistemas deste tipo usuários podem auxiliar uns aos outros na execução de tarefas de acordo com princípios de trabalho cooperativo baseado em computador (CSCW – *Computer Supported Cooperative Work*) [4].

O que diferencia um AVC de um Ambiente Virtual (AV) de uso local é que no primeiro caso existe a possibilidade de interação e cooperação entre usuários distantes no decorrer da execução de uma determinada tarefa. Propriedades como: espaço, presença e tempos compartilhados; comunicação

entre os participantes e; interação com o ambiente são características marcantes em ambientes desse tipo [4].

A interligação de AVs com ambientes reais permite o acesso remoto a recursos e dispositivos fisicamente existentes. Por meio desse acesso, pessoas situadas em locais distantes podem manter controle sobre um ambiente real somente manipulando o AV relacionado. Dessa maneira, professores e estudantes podem fazer uso de estruturas laboratoriais nos chamados laboratórios remotos [9].

Um laboratório remoto é um tipo de laboratório virtual que consiste em um lugar real que pode ser modificado pelos usuários. Os usuários, no caso estudantes, podem alterar componentes reais através da manipulação de elementos gráficos e observar os resultados de seus experimentos através de câmeras por exemplo. A oportunidade oferecida por esses laboratórios pode ter reflexo positivo no processo de aprendizado, visto que possibilita aos estudantes terem acesso a dispositivos e informações que só existem remotamente [9].

O que este artigo propõe é o desenvolvimento de um AVC que esteja diretamente ligado a um ambiente real, permitindo que vários usuários possam colaborar no controle de componentes fisicamente existentes, através de telecomandos, executando tarefas e realizando experimentos. Outra possibilidade é a de professores ministrarem suas aulas fazendo uso de um ambiente como esse para demonstrações em tempo-real.

## 2. AMBIENTES VIRTUAIS COLABORATIVOS

O uso de AVCs está relacionado a dois conceitos aparentemente semelhantes: colaborar e cooperar. Colaborar remete à ação de trabalhar em conjunto ou ao trabalho em comum entre duas ou mais pessoas. Para que haja colaboração é necessário que exista comunicação, organização e operação em conjunto num espaço compartilhado [3]. Por sua vez, cooperar significa operar simultaneamente na produção, modificação e utilização de um conjunto de informações e artefatos reais ou virtuais de maneira compartilhada [3,4]. Na literatura, entretanto, os termos colaboração e cooperação são muitas vezes utilizados como sinônimo. Neste caso, o AVC engloba além da visualização e navegação em uma cena 3D, a característica de os usuários poderem colaborar na execução de tarefas.

#### 2.1. Desenvolvimento de AVC

No desenvolvimento de um AVC deve-se observar aspectos como a quantidade de usuários, a complexidade da cena, a capacidade da rede utilizada e como será feita a interação entre usuário e AV e usuários entre si [4]. Um

número elevado de usuários exige um alto poder computacional. Observando também o número de tarefas que poderão ser realizadas por cada usuário. Além disso, é necessário que haja um gerenciamento desses usuários (*login*, senha, segurança, etc) [3,4]. A complexidade do mundo está relacionada ao número de objetos presentes na cena e também do nível de detalhamento do ambiente. Objetos que podem ser modificados ou ajustados pelo usuário devem possuir um nível de detalhes maior quando comparados com aqueles que o usuário pode apenas observar. A capacidade da rede influencia o funcionamento de um AVC, pois a comunicação e a troca de informações entre os usuários é intensa. Redes de baixa velocidade podem comprometer a sensação de tempo real da aplicação.

Sob o ponto de vista da interação, os usuários podem interagir por meio de ações ou mensagens de texto ou voz, sendo que uma abordagem muito comum é utilização de avatares (representações do usuário através de entidades virtuais) para fazer a representação visual dos usuários no AV [11].

# 3. COLABORAÇÃO PARA ENSINO E APRENDIZADO

O processo de ensino e aprendizado é tido como complexo sob a abordagem da colaboração [6] uma vez que a troca de informações é a principal fonte de construção de conhecimento. Tendo em vista que a colaboração promove não só a troca de informações, mas também a capacidade dos membros se ajudarem em tarefas, os benefícios que sistemas colaborativos acarretam são bastante relevantes [6,9].

Há algum tempo existem espaços de colaboração na Internet onde usuários podem trocar informações e se auxiliarem. Apesar do fato de não serem ambientes tridimensionais, os fóruns são exemplos de sistemas colaborativos. Porém, ultimamente o surgimento de ambientes de colaboração 3D têm chamado a atenção de estudantes e professores [6,10].

Em ambientes virtuais ou ambientes 3D a sensação de presença é bem maior do que em aplicações que utilizam tecnologias 2D. O sentimento de "estar junto" ou "trabalhar junto" com outros membros aparece com maior afinco em ambientes 3D pois permite as pessoas identificarem-se visualmente tornando a interação remota e a colaboração mais natural [6].

Entretanto, o que realmente promove a colaboração e o envolvimento em um ambiente 3D é a seqüência de atividades que requer participação e interação entre estudantes de diferentes localidades. A competição amigável, discussões sobre temas propostos e o conhecimento prévio de cada estudante, faz com que a colaboração traga benefícios no aprendizado de todos. Cada participante do ambiente, contribui com os seus conhecimentos, acrescentando novas idéias e informações a outros estudantes [6]. Através de mundos virtuais estudantes de diversos países podem se encontrar, comunicar-se em tempo real, discutir e trocar perspectivas. Interação com pessoas de lugares diversos e diferentes culturas cria interesse e curiosidade por parte dos estudantes, motivando-os a serem membros de ambientes como estes [6,7].

# 4. X3D

Desenvolvido pelo grupo Web3D, o X3D é "*um padrão aberto para distribuir conteúdos de realidade virtual em 3D, em especial pela Internet."* [1]*.* Um arquivo X3D contém não só dados geométricos, mas também descrições de comportamentos dos objetos e da cena. O X3D surgiu com o intuito de substituir o padrão existente (VRML – *Virtual Reality Modeling Language),* corrigindo alguns aspectos indesejáveis que este contém e incorporando avanços de dispositivos e técnicas. As idéias de eventos de entrada e saída e também das rotas (*ROUTES*) do X3D são bastante semelhantes às do VRML [1,8].

Por ser uma linguagem bastante conhecida e atual dominante na Web, o XML (*Extensible Markup Language*) foi adotado como sintaxe principal para o X3D [1]. Além disso esta sintaxe torna mais simples a integração de descrições de ambientes 3D com páginas Web.

O X3D oferece suporte à uma série de dispositivos, métodos e técnicas, sendo possível adicionar funcionalidades às suas aplicações. Essa extensibilidade (adição de funcionalidades) e o conjunto de serviços (funcionalidades já disponíveis) do X3D são definidos por *Profiles* e *components*. Um componente (*component*) é um conjunto ou coleção de nós que possuem funcionalidades em comum. Componentes existem em vários níveis de suporte, onde cada nível possui suas particularidades. Níveis menores contam com uma coleção restrita de nós, à medida que o nível aumenta, mais nós são disponibilizados no componente. Um Perfil (*profile*) é uma coleção de componentes em determinado nível de suporte. Cenas simples não necessitam de um Perfil que suporte níveis altos dos nós, já cenas mais elaboradas, sim [1,8].

# 4.1. *Scene Access Interface* (SAI)

Apesar de suas diversas características, o X3D não é uma linguagem de propósito geral. Entretanto ela pode ser integrada a aplicações desenvolvidas em outras linguagens, como Java, C ou linguagens de script. A SAI é uma API que nos possibilita acessar uma cena X3D através de uma aplicação externa. Assim, é possível inserir objetos, removêlos, notificar eventos e realizar modificações que afetam a cena e, conseqüentemente , elementos relacionados e externos a ela. Ou seja, a cena pode ser totalmente controlada de forma indireta através de um programa escrito em linguagens de programação ou script [8].

Além das características da cena, pode-se também manipular configurações do *browser* a partir de aplicações externas utilizando SAI. Notificações são enviadas para a aplicação sempre que alguma modificação é feita*.* Para se obter uma ligação da aplicação com o *browser* basta que seja criado um componente X3D utilizando a classe *BrowserFactory* da SAI. Logo em seguida deve-se adicionar o componente no painel principal da aplicação. Feito isso, uma instância do *browser* pode ser criada através do método *getBrowser()* da classe *X3DComponent*. Neste ponto o arquivo da cena a ser exibida é escolhido e substitui-se a cena principal utilizando: o método *createX3DFromURL(),*  que recebe o caminho do arquivo como parâmetro, e o método *replaceWorld(),* ambos da classe

## *ExternalBrowser* [5,8].

No VRML é possível se ter acesso da cena através de aplicações externas também. Porém, para cada linguagem específica existe um modelo de programação diferente. Isso é solucionado no X3D com a SAI. A especificação de uma coleção unificada de serviços abstratos que podem ser mapeados para qualquer linguagem de programação ou script que se queira trata de eliminar essa divergência entre as formas de acesso externo.

# 5. COMUNICAÇÃO

A troca de informações entre participantes de um AVC é essencial para que seja consolidada a colaboração. Mas não se trata apenas de trocar informações, trata-se de trocar informações da maneira mais rápida possível, sem que haja o comprometimento da sensação de tempo real da aplicação.

Apesar do surgimento e uso do Internet e Internet2, sistemas de RV colaborativos exigem tráfego intenso. Isto ocorre devido ao fato de alterações feitas por cada usuário terem de ser repassadas para todos os demais, de forma que seja garantida a consistência do AVC, isto é, os usuários devem estar em uma cena com as mesmas configurações.

Uma das maneiras de evitar essa sobrecarga da rede é obrigar que todos os clientes tenham o AVC armazenado localmente. Isso faz com que seja necessário apenas o tráfego de mensagens referentes às alterações ocorridas no AV de cada usuário. A Figura 1 mostra como isso poderia ocorrer. Todavia, ambientes complexos ou cheios de detalhes podem deixar a navegação lenta caso estejam totalmente carregados na memória do computador do cliente. Então é possível que cada usuário possua localmente armazenada apenas as partes do AV relacionadas à atual posição onde ele se encontra. À medida que o cliente vai mudando de ambiente, as novas partes da cena completa são recebidas [4].

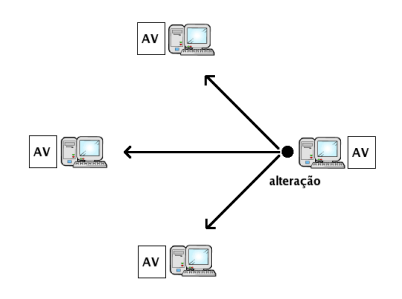

Fig. 1: Esquema de repasse de alterações, realizadas por um usuário, para usuários conectados ao AVC.

A comunicação em um AVC pode ocorrer de maneiras diferentes. No modelo atual de comunicação da Internet existem dois protocolos da camada de transporte que são bem conhecidos, o TCP (*Transmission Control Protoco*l) e o UDP (*User Datagram Protocol*). As diferenças entre os dois estão relacionadas com a forma de envio e confirmação ou não do recebimento de mensagens, dentre outras coisas. O que determina o protocolo a ser usado em uma aplicação é a maneira como se quer que os dados sejam enviados e/ou a necessidade da garantia de que os dados chegaram realmente ao seus destinos [2].

O TCP é um protocolo orientado a conexões, ou seja,

antes do envio dos dados é necessário que se realize um acordo entre os computadores que irão se comunicar. Este protocolo tende a ser pouco ágil, se comparado a outros protocolos, por ser confiável, isto é, por garantir que os dados cheguem de fato ao destino desejado e de que serão reenviados caso não cheguem. O protocolo UDP não possui tal característica de confiança , portanto, não confirma se dados chegaram ou não ao seu destino. Os dados simplesmente são enviados sem a preocupação com falhas ou perdas. Além disso, este protocolo não é orientado a conexões, ou seja, aplicações podem enviar dados sem que seja necessário estabelecer uma conexão exclusiva [2].

Outro ponto importante que observa-se na comunicação através da Internet é a possibilidade de mensagens serem destinadas a vários usuários ao mesmo tempo como uma tentativa de evitar tráfego desnecessário de dados. Esse método é denominado de *multicast*. Nesse tipo de comunicação, os dados são enviados sem que precise de uma conexão exclusiva origem-destino. Uma mesma mensagem é enviada a um grupo de usuários que possuam o mesmo endereço Multicast [4]. Em contrapartida, uma comunicação *unicast* cada conjunto de dados é enviado a apenas um destinatário, ou seja, caso se queira enviar a mesma mensagem a cinco usuários diferentes serão criadas cinco cópias dessa mensagem e cada cópia será direcionada para cada um desses usuários.

# 6. DESENVOLVIMENTO

Neste trabalho, os AVCs são tratados como espaços de cooperação, pois não são abordados aspectos de comunicação verbal ou organização. Pretende-se deste modo, integrar AVs a ambientes reais, oferecendo meios de se gerenciar recursos e dispositivos reais através da manipulação de objetos modelados em computador. Tais objetos virtuais poderão ainda representar equipamentos reais localizados remotamente de modo que seja viabilizada a cooperação entre estudantes situados em locais distantes na realização de experimentos em laboratórios remotos.

O X3D se insere no desenvolvimento do sistema proposto como padrão para modelagem do AV. As vantagens do X3D sobre o VRML influenciaram essa decisão, visto que há necessidade de integrar dispositivos específicos ao AV e permitir seu controle. Neste caso, a SAI permite esta integração no X3D.

Para exibir a cena descrita por um arquivo X3D necessita-se de um *browser* que dê suporte ao padrão. Este *browser* estará ligado a uma aplicação de modo que seja possível gerenciar o armazenamento de dados e o repasse de informações para o ambiente real por meio de circuitos, sensores ou atuadores. Na Figura 2 é feita uma demonstração de como pode funcionar a visualização e manipulação de um equipamento real através de um objeto virtual [9]. Observa-se, entretanto, que a interação é realizada por um único usuário em um ambiente bidimensional, o que difere do modelo proposto neste artigo. É necessário que tais mecanismos sejam transparentes para o usuário, ou seja, a aplicação deve estar em execução sem que ele perceba suas ramificações. Assim, o usuário apenas terá a visualização do seu *browser* e poderá navegar e modificar a cena como se

apenas o *browser* estivesse em execução. Inclusa nessa aplicação ter-se-á a camada de comunicação. Esta será responsável por toda troca de mensagens do sistema. Uma ilustração de como as ações executadas no ambiente virtual chegam ao ambiente real é mostrada na Figura 3.

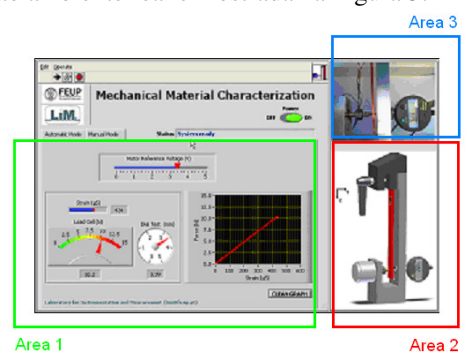

Fig. 2. Demonstração da manipulação de um equipamento por meio de um objeto virtual a partir de uma interface bidimensional. A Área 3 apresenta a visualização em tempo real do dispositivo. Fonte: [9].

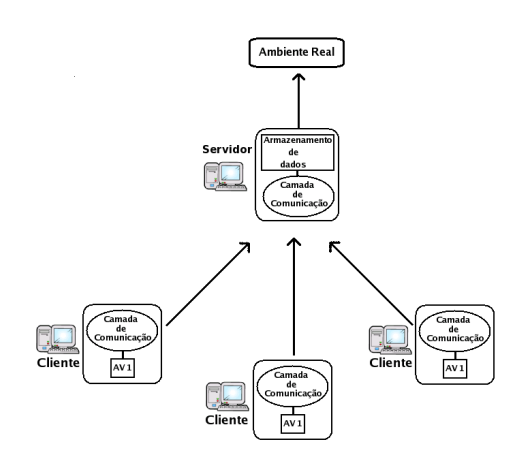

Fig. 3. Esquema de como ações executadas na aplicação cliente chegam na aplicação servidor, são interpretadas e repassadas para os demais clientes e para o ambiente real.

O modelo de comunicação adotado foi o cliente/servidor. Nesse modelo os dados são armazenados em computadores denominados servidores. Além disso, toda informação trocada por clientes passa antes pelo servidor. Este gerencia para quem irá reenviar as mensagens que chegaram a ele [2], verificando para cada usuário (cliente) se o ambiente modificado corresponde ao visualizado (Figura 4).

Um único servidor tem condições de cuidar de um grande número de clientes, porém é relevante observar a possibilidade da formação de um gargalo devido às mensagens de todos os clientes serem direcionadas para um único local.

# 7. CONCLUSÃO

Este artigo apresentou a proposta de desenvolvimento de um AVC para aplicação em educação. No sistema proposto a colaboração acontece em espaços de cooperação, pois não aborda aspectos de comunicação verbal ou organização. O sistema prevê o uso de AVs interligados a dispositivos reais de modo que ações no AV podem afetar ambientes reais. O artigo apresentou também as possibilidades de integração dos AVs com os ambientes reais através de tecnologias recentes, como o X3D e o SAI. Os protocolos de comunicação foram rapidamente abordados para expor as possibilidade de conexão entre os ambientes.

Este projeto encontra-se em fase de implementação. Os resultados esperados devem beneficiar alunos através do uso à distância de recursos laboratoriais. De forma complementar, serão integrados ao AVC ferramentas diversas voltadas ao ensino à distância.

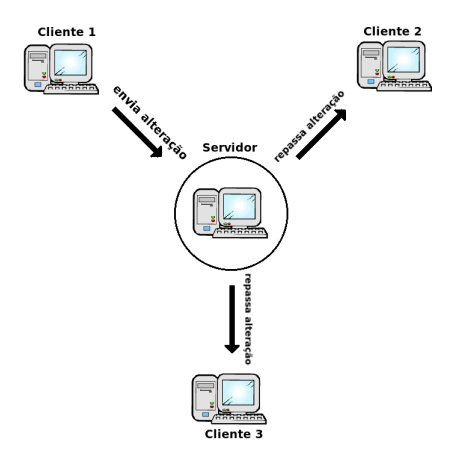

Fig. 4. Esquema de distribuição das mensagens.

#### REFERÊNCIAS BIBLIOGRÁFICAS

- [1] Cardoso, C. Kirner, E. Lamounier, J. Kelner, "*Tecnologias para o Desenvolvimento de Sistemas de RVA*". Ed. Universitária, Recife, 2007.
- [2] A. S. Tanenbaum, "*Redes de Computadores*". Campus. 4ª edição, 2003.
- [3] D. Fillippo, A. Raposo, M. Endler, H. Fuks, "Ambientes Colaborativos de RV e Aumentada". In: "*RV e Aumentada: Conceitos, Proj. e Aplicações*", cap. 9. 2007.
- [4] L. C. A. Rinaldi et al., "AVs Distribuídos e Compartilhados". In: "*Fund. e Tec.de RVA*", cap. 5. 2006.
- [5] Web3D, "*SAI Tutorial"*. Online: Acesso em outubro/2007: www.xj3d.org/tutorials/general\_sai.html.
- [6] N. D. Blas, C. Poggi, "European virtual classrooms: building effective "virtual" educational experiences". *Virtual Reality*, v.11, n.2-3, pp. 129-143. Springer. 2007.
- [7] B. Lok, R. E. Ferdig, A. Raij, K. Johnsen, R. Dickerson, J. Coutts, A. Stevens, D. S. Lind, "Applying VR in medical communication education". *Virtual Reality*, v.10, n.3-4, pp. 185-195 . Springer. 2006.
- [8] Web3D, "*X3D Public Specifications"*. Online: www.web3d.org. Acesso em: outubro/2007.
- [9] L. S. Machado, et al. "Improving Interaction in Remote Laboratories Using Haptic Devices"*.* In: *Proc. of REV International Conference*, Porto/Portugal. 2007.
- [10] D. F. L. Souza et al. "Development of a VR Simulator" for Medical Training Using Free Tools: A Case Study". In: *Proc. Symp.Virtual and AR, pp.100-105*. 2007.
- [11] Linden Labs. "*Second Life*". Online: http://lindenlab.com/ Acesso em: outubro/2007*.*